**الخرائط المفاهيمية الإلكترونية في الرسم الشجري لأسانيد الحديث (سند التحويل عند الإمام مسلم في صحيحه أنموذجا)** 

Phayilah Yama<sup>1</sup>, Nur Saadah Hamisan@Khair<sup>2</sup>, Mohd Norzi Nasir<sup>3</sup>, Noor Azli Mohamed Masrop<sup>4</sup>, Abdul Hadi Awang<sup>5</sup>, Abdul AzisAwang Kechik<sup>6</sup>

## **الملخص**

هدفت هذه الدراسة إلى بناء برʭمج خاص في الهواتف الذكية لتوضيح كيفية طريقة رسم شجرة الأسانيد في الأسانيد المحولة لكتاب صحيح مسلم واخترʭ الأحاديث الموجودة في كتاب الإيمان أنموذجا، لأن الإمام مسلم في صحيحه يتميز بمنهج خاص عن بقية المصنفات، فامتاز بخصائص اسنادية ولطائف متينة، قد لا يجدها في غيره . فإنه يجمع بين الرواة في الإسناد الواحد إذا كان بين رواياتهم تفاوت في اللفظ والمعنى واحد، ثم يسوق الحديث على لفظ واحد منهم يختاره، ومن هنا نجد مشكلة في رسم شجرة الأسانيد. ومع تقدم التقنية وظهور ما يعرف بعصر الحاسب الآلي، جاءت فكرة إعداد برنامج تطبيقات على الهواتف الذكية في تعليم وبيان كيفية نرسم شجرة الأسانيد الموجودة ʪلحرف (ح) التحويل أو الحرف (و) العطف. ويكون شكل الشجرة على شكل خريطة مفاهيم هرمية الذي يظهر على شكل متحركة في شاشة المحمولة. و من فوائدها تساعد على لفهم الروابط والعلاقات بين الراوي والراوي الأخر وبين السند والسند المحول، وجعل التعلم أكثر متعة وإʬرة دافعية الطلبة تساعد على عرض سند الحديث بصورة مشوقة مع زيادة التركيز والفهم.

**الكلمة المفتاحية**: شجرة الأسانيد، صحيح مسلم، الخرائط المفاهيمية الإلكترونية

 $\overline{a}$ 

 $^{1}$ KolejUniversiti Islam Antarabangsa Selangor, KUIS (phayilah@kuis.edu.my)

 $^{2}$ UniversitiSains Islam Malaysia, USIM (saadahkhair@usim.edu.my)

 $^3$ KolejUniversiti Islam Antarabangsa Selangor, KUIS (mohdnorzi@kuis.edu.my)

<sup>4</sup> KolejUniversiti Islam Antarabangsa Selangor, KUIS (noorazli@kuis.edu.my)

<sup>&</sup>lt;sup>5</sup>KolejUniversiti Islam Antarabangsa Selangor, KUIS (abdulhadi@kuis.edu.my)

 $^6$ KolejUniversiti Islam Antarabangsa Selangor, KUIS (abdulazis@kuis.edu.my)

هدفت هذه الدراسة إلى بناء برʭمج خاص في الهواتف الذكية لتوضيح كيفية طريقة رسم شجرة الأسانيد في الأسانيد المحولة لكتاب صحيح مسلم واخترʭ الأحاديث الموجودة في كتاب الإيمان أنموذجا، لأن الإمام مسلم في صحيحه يتميز بمنهج خاص عن بقية المنصفات، فأمتاز بخصائص اسنادية ولطائف متينة، قد لا يجدها في غيره. فإنه يجمع بين الرواة في الإسناد الواحد إذا كان بين رواياتهم تفاوت في اللفظ والمعنى واحد، ثم يسوق الحديث على لفظ واحد منهم يختاره.٬ (الشاوش، د.ت). ومن هنا نجد مشكلة في رسم شجرة الأسانيد. ومع تقدم التقنية وظهور ما يعرف بعصر الحاسب الآلي، جاءت فكرة إعداد برʭمج تطبيقات على الهواتف الذكية في تعليم وبيان كيفية نرسم شجرة الأسانيد الموجودة بالحرف (ح) التحويل أو الحرف (و) العطف. ويكون شكل الشجرة على شكل خريطة مفاهيم هرمية الذي يظهر على شكل متحركة في شاشة المحمولة. و من فوائدها تساعد على لفهم الروابط والعلاقات بين الراوي والراوي الأخر وبين السند والسند المحول، وجعل التعلم أكثر متعة وإʬرة دافعية الطلبة ^، تساعد على عرض سند الحديث بصورة مشوقة مع زيادة التركيز والفهم.

**مشكلة البحث:** 

نظرا عند طلبة دراسة التخريج في حين رسمهم لشجرة الأسانيد خاصة عند سند التحويل عند الإمام مسلم المرموز (ح) من هنا تبدأ الأخطاء في توصيل الأسهم والخطوط. ولهذا السبب أردنا أن نبني برنامج تكنولوجيا لمساعدتهم في عدم الوقوع للأخطاء المكررة عند الطلبة.

**أهداف البحث:** 

ēدف هذه الدراسة إلى: -١ توضيح طريقة عمل شجرة الأسانيد ʪستخدام الهواتف الذكية. -٢ تصميم برʭمج جديد في التطبيقات للهواتف الذكية دون استخدام الرسم اليدوي ʪستخدام نظرية الخرائط المفاهيمية.

> **أسئلة البحث:** أجريت الدراسة للإجابة على الأسئلة التالية: -١ ما هي الطريقة الحديثة في تعلم رسم الشجري عبر الهواتف الذكية؟ -٢ ما هي نظرية الخرائط المفاهيمية المستخدمة في تصميم هذا البرʭمج؟

 $\overline{a}$ 

ع<br><sup>8</sup>عبد المحسن، بدور سعود (٢٠١٤): الخرائط الذهنية. ورقة التقديم لورشة بالجامعة الملك سعود.

<sup>7</sup> الشاوش، د. رمضان حسين: الإمام مسلم وصناعة التحويل في الأسانيد من خلال صحيحه، مجلة أصول الدين، ص .١٣٦ المناهج الخاصة للمحدثين: منهج الإمام مسلم، موقع المقالات، الحديث الشريف.

9 الريس، إبراهيم بن حماد بن سلطان (٢٠٠٨ - يناير): التقنية الحديثة في خدمة السنة بين الواقع والمأمول،

http://www.alukah.net/sharia/0/19212/#ixzz5STMW3w6e

وقاد، هديل أحمد أبراهيم (٢٠٠٩): فاعلية استخدام الخرائط الذهنية على تحصيل بعض موضوعات مقرر الأحياء لطالبات الصف الأول ثانوي الكبيرات بمدينة مكة المكرمة، 10 رسالة ماجستير في المناهج وطرق التدريس غير منشورة.

 $\overline{a}$ 

**منهج الدراسة:**  استخدمنا في هذه الدراسة منهج ما يسميه منهج تصميم التعليم (ADDEI (

> **المبحث الثاني: أدبيات الدراسة فيما تتعلق ʪلموضوع :** هناك العديدة من الدراسات المتعلقة بهذا الموضوع من ضمنهم:

موضوع د. إبراهيم بن حماد بن سلطان الريس (٢٠٠٨) : التقنية الحديثة في خدمة السنة والسيرة النبوية بين الواقع والمأمول: التي تحدث عن التقنية وواقعها في خدمة علوم الشريعة عامة، والعلوم المتعلقة بنبي الهدى - صلى الله عليه وسلم- خاصة؛ وتوسيع دائرة الدراسة لتتناول آراء المختصين والباحثين من خلال استمارة بحثية دقيقة، وتوصل إلى نتائج استطلاعية مفصلة عن هذه التقنيات لعدد من الباحثين والمتعاملين مع هذه البرامج الحاسوبية، ما يخدم أهداف هذا البحث، ويكشف عن واقع هذه التقنية في خدمة السنة والسيرة النبوية، ويبرز جوانب ٍ النقص لتفاديها في مستقبل هذه التقنيات، ولعل ما ذكرته في المبحث الأخير حول توصيات البحث كاف في وضع خطوة أولى في ميدان التقويم لهذه التقنية الرقمية الجديدة المهمة. <sup>٩</sup>

هدفت دراسة وقاد (٢٠٠٩) إلى معرفة مدى فاعلية استخدام الخرائط الذهنية على تحصيل بعض موضوعات مقرر الأحياء لطالبات الصف الأول ثانوي الكبيرات بمدينة مكة المكرمة. استخدمت الباحثة المنهج شبه التجريبي وبعد تطبيق الاختبار التحصيلي القبلي والبعدي وعمل المعالجة الإحصائية توصلت الباحثة إلى أنه لا توجد فروق ذات دلالة إحصائية بين متوسط درجات اختبار طالبات لاختبار التحصيل عند مستوى التذكر ووجود فروق إحصائية بين المجموعتين عند مستوى الفهم. ``

أما دراسة مقابلة وغصايب (٢٠١٠) فقد هدفت إلى معرفة أثر التدريس ʪستخدام الخرائط المفاهيمية على تحصيل طلبة الصف الثامن الأساسي لقواعد اللغة العربية في الأردن مقارنة ، وتكون مجتمع الدراسة من طلبة الصف الثامن الأساسي، وتكونت عينة الدراسة على مجموعتين:  مجموعة ضابطة درست ʪلطريقة الاعتيادية، والأخرى تجريبية ʪستخدام الخرائط المفاهيمية والحاصل وجود فروق لصالح المجموعة التجريبية وبينما المجموعة الأخرى لا يوجد فروق تعزى للتفاعل بين النوع الاجتماعي والطريقة. ' '

وفي دراسة حوراني (٢٠١١) إلى معرفة أثر استخدام استراتيجية الخرائط الذهنية في تحصيل طلبة الصف التاسع في مادة العلوم وفي اتجاهاēم نحو العلوم في المدارس الحكومية في مدينة قلقيلية، التي استهدفت شبه التجريبية أظهرت النتائج وجود فروق دالة إحصائيا لمتوسطات علامات الطلبة تعزى لطريقة التدريس، كما وجد فروق دالة إحصائيا تعزى للجنس بين متوسطات علامات الذكور والإʭث، ولم يوجد أثر دال إحصائيا يعزى للتفاعل بين طريقة التدريس والجنس. أما ʪلنسبة للاتجاهات فقد أظهرت النتائج وجود فروق دالة إحصائيا لمتوسطات الفروق بين متوسط اتجاهات الطلبة على مقياس الاتجاه نحو العلوم القبلي والبعدي، كما لم يوجد أثر دال إحصائيا يعزى لمتغير ١٢ الجنس أو للتفاعل بين طريقة التدريس والجنس.

ففي دراسة أجراها طلافحة (٢٠١٢) التي استهدفت إلى كشف أثر إستخدام إستراتيجية خرائط المفاهيم في التحصيل المباشر والمؤجل لطلاب الصف السادس الأساسي في مبحث الجغرافيا، اختيرت العينة من الطلاب بطريقة قصدية، ووزعوا على مجموعتين: مجموعة تجريبية درسوا ʪستخدام إستراتيجية خرائط المفاهيم ومجموعة ضابطة درسوا باستخدام الطريقة الاعتيادية. ونتجت وجود فروق دالة إحصائيا في التحصيل المباشر والمؤجل مستويات ( التذكر ، الفهم، التطبيق) و التحصيل المباشر والمؤجل بشكل عام، ولصالح المجموعة التجريبية التي خضعت للتدريس باستخدام إستراتيجية خرائط المفاهيم.

استهدفت دراسة عوجان (٢٠١٣) في تصميم ودراسة فاعلية برنامج تعليمي باستخدام الخرائط الذهنية في تنمية مهارات الأداء المعرفي في مساق تربية الطفل في الإسلام لدى طالبات كلية الأميرة عالية الجامعية، مقارنة باستراتيجية المحاضرة. ثم الكشف عن اتجاهات المجموعة التجريبية نحو البرنامج بعد استخدامه. اتبعت الدراسة المنهج شبه التجريبي، وتكونت عينة الدراسة من طالبات المسجلة في المساق وبطريقة الاختيار العشوائي تم تقسيم العينة إلى مجموعتين، مجموعة تجريبية درست بطريقة البرنامج المستخدم للخرائط الذهنية والمجموعة الضابطة

د.<br><sup>11</sup>مقابلة، نصر محمَّد خليفة (٢٠١٠): أثر التدريس بإستخدام الخرائط المفاهيمية على تحصيل طلبة الثمان الأساسي لقواعد اللغة العربية في الأردن. كلية العلوم التربوية، جامعة مؤتة- الأردن. مجلة جامعة دمشق- اĐلد -٢٦ العدد الرابع .٢٠١٠

د حوراني، حنين سمير صالح (٢٠١١): أثر استخدام الخرائط الذهنية في تحصيل طلبة الصف التاسع في مادة العلوم وفي اتجاهاتمم نحو اعلوم في المدارس الحكومية في مدينة قلقيلية، 12 إشراف د. خولة شخشير صبري. رسالة الماجستير في أساليب تدريس العلوم بكلية الدراسات العليا في جامعة النجاح الوطنية، ʭبلس- فلسطين.

طلافحة، حامد عبد الله (٢٠١٢): أثر استخدام إستراتيجية خرائط المفاهيم في التحصيل المباشر والمؤجل لطلاب الصف السادس الأساسي في مبحث الجغرافيا، دراسات العلوم <sup>13</sup> التربوية، المجلد ٣٩، العدد ٢.

كما أجرى محمد (٢٠١٦) دراسة هدفت إلى اكتشاف عن أثر مهارات إنتاج خرائط المعرفة الرقمية وأثرها على تنمية مهارات التفكير التأملي وإدارة المعرفة لدى طلاب الدراسات العليا واتجاههم نحوها، وقد استخدم الباحث

استخدمت استراتيجية المحاضرة. وأظهرت النتائج وجود فروق ذو دلالة إحصائية في كل من التحصيل والاتجاهات

منهج التطويري بتطبيق أدوات القياس فبل التعلم وبعده، وقد أظهرت النتائج بفاعلية إنتاج خرائط المعرفة الرقمية ١٥ في تنمية كل من التفكير التأملي وإدارة المعرفة والاتجاه نحو خرائط المعرفة الرقمية.

وفي موضوع مقالة استراتيجية الخرائط الذهنية الإلكترونية: تعد الخرائط الذهنية الإلكترونية إحدى استراتيجيات التعلم النشط ومن الأدوات التي تساهم في تقوية الذاكرة واسترجاع المعلومات وتوليد أفكار إبداعية ويتم إعدادها من خلال برامج الحاسب أو مواقع الإنترنت أو تطبيقات الأجهزة الذكية. كما تساعد على تسريع التعلم واكتشاف المعرفة بصورة أسرع من خلال رسم مخطط يوضح المفهوم الأساسي والأفكار الرئيسية والفرعية، ويقوم المتعلم بمذا النشاط ذاتيا<sup>٦٦</sup>.

وʪلإطلاع على أدبيات الدراسات السابقة تبين أنه لم يتطرق أحد من قبل بمثل موضوع هذه الدراسة ألا وهي : **الخرائط المفاهيمية الإلكترونية في الرسم الشجري لأسانيد الحديث: (سند التحويل عند الإمام مسلم في صحيحه**.( أنموذجا)

**المبحث الثالث: الخرائط المفاهيمية:** 

**أولا: أداة بدائية في التعليم منذ زمن الرسول صلى الله عليه وسلم**:

١٤ ويمكن أن تعزى هذه النتيجة إلى فاعلية استخدام الخرائط الذهنية.

وأول من استخدم هذه النظرية كوسيلة تربوية مبكرة في التعليم هو الرسول ﷺ وكشف عن أهمية التدريس البصري في ايصال مفهوم معين لأصحابه الكرام ``، أو لتوضيح المقصود من كلامه، ويمكن اعتبار مثل هذه الرسوم خرائط ذهنية بسيطة ومن الأمثلة لبعض الأحاديث النبوية^`، الذي استخدم الرسم كالآتي:

 $\overline{a}$ 

1<sup>7</sup>المصدر السابق.

<sup>&</sup>lt;sup>14</sup>عوجان، وفاء سليمان (٢٠١٣) : تصميم ودراسة فاعلية برنامج تعلمي باستخدام الخرائط الذهنية في تنمية مهارات الأداء المعرفي في مساق تربية الطفل في الإسلام لدى طالبات كلية الأميرة عالية الجامعية"، المجلة التربوية الدولية المتخصصة، المجلد ٢، العدد ٦، يونيو .

<sup>&</sup>lt;sup>15</sup>نجّد، إيمان زكي موسى (٢٠١٦): مهارات إنتاج خرائط المعرفة الرقمية وأثرها على تنمية مهارات التفكير التأملي وإدارة المعرفة لدى طلاب الدراسات العليا واتجاههم نحوها، مجلة دراسات عربية في التربية وعلم النفس (ASEP (العدد ،٧٨ أكتوبر .٢٠١٦

<sup>16</sup> عبد الرزاق، السعيد السعيد (٢٠١٦): الخرائط الذهنية الإلكترونية التعليمية، مجلة التعليم الإلكتروني، العدد ١ ابريل.

<sup>&</sup>lt;sup>18</sup>حوراني، حنين سمير صالح (٢٠١١): أثر استخدام الخرائط الذهنية في تحصيل طلبة الصف التاسع في مادة العلوم وفي اتجاهاقم نحو اعلوم في المدارس الحكومية في مدينة قلقيلية، إشراف د. خولة شخشير صبري. رسالة الماجستير في أساليب تدريس العلوم بكلية الدراسات العليا في جامعة النجاح الوطنية، ʭبلس- فلسطين.

**الحديث الأول:** عن ابن عباس رضي الله عنهما قال: خط رسول الله ﷺ في الأرض أربعة خطوط فقال: أتدرون ما هذا فقالوا: الله ورسوله أعلم. فقال رسول الله عَلَيْلِيَّة: أفضل نساء الجنة خديجة بنت خويلد، وفاطمة ابنة مُحَمَّد عَيْلِيَّةٍ، ومريم ابنة عمران، وآسية ابنة مزاحم امرأة فرعون".<sup>١٩</sup>

**الحديث الثاني:**

عن عبد الله بن مسعود ﷺ، عن النبي ﷺ أنه خط خطأً مربعا، وخطأً وسط الخط المربع،وخطوطا إلى جانب الخط الذي وسط الخط المربع، وخطأ خارجاً من الخط المربع، ًفقال: أتدرون ما هذا؟ قالوا: الله ورسوله أعلم، قال: هذا الإنسان الخط الأوسط، وهذه الخطوط إلى جنبه الأعراض تنهشه من كل مكان، فإن أخطأه هذا أصابه ٢٠ هذا، و الخط المربع الأجل المحيط، والخط الخارج الأمل"

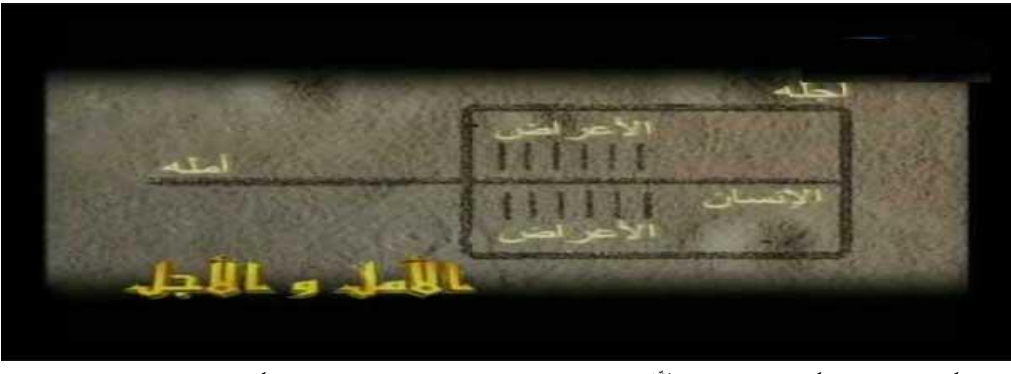

(شكل (١): حكمة الرسول ﷺ في بيان رسوم توضيحية لتوصيل فكرة معينة إلى صحابته)

( http://islam.ahram.org.eg/NewsQ/3379.aspx)

**الحديث الثالث:**

عن جابر بن عبد الله رضي الله عنهما قال: كنا عند النبي ﷺ، فخط خطا، وخط خطين عن يمينه، وخط خطين عن يساره، ثم وضع يده في الخط الأوسط فقال: هذا سبيل الله، وهذه سبل سبل الشيطان. ثم تلا هذه ( وأن ٢١ هذا صراطي مستقيما فاتبعوه ولا تتبعوا السبل فتقرق بكم عن سبيله). (الأنعام: ١٥٣).

<sup>19</sup>اخرجه الحاكم في مستدركه على الصحيحين وتلخيصه الذهبي: ٢/ ٥٣٩: وقال الحاكم: هذا حديث صحيح الإسناد ولم يخرجاه بمذا اللفظ، ووافقه الذهبي. أخرجه البخاري، كتاب الرقاق، باب في الأمل وطوله (٨/ ٨٩)، رقم: (٦٤١٨). (مسند الإمام أحمد، برقم: [٤٣٧]، وحسنه شعيب الأرناؤوط فيه، والألباني، في مشكاة المصابيح، برقم] ١٦٦: (])، قال ابن عاشور: "أصل كلي جامع لجميع الهدى وهو اتِّباع طريق الإسلام والتحرز من الخروج عنه إلى سبل الضلال" ( الطاهر بن عاشور؛ التحرير والتنوير: ١/ أ / ١٥٦).رابط http://iswy.co/e12slp :المادة

 $\overline{a}$ 

كما أشار هلال"`: إلى إن الرسول ﷺ أول من وظف القدرة الذهنية في تعليم صحابته الكرام، عندما رسم لهم خطا مستقيما وقال هذا سبيل الله، وخط خطا عن يمينه، وخطا عن شماله، وقال هذه سبيل الشيطان. فأصبحت تلك القدرة الذهنية محل اهتمام العديد من التربويين، حيث إن هناك قدرة خارقة يمتلكها الإنسان يجب أن يوظفها ويستغلها بأفضل الطرق، فابتكر توني بوزان في نماية الستينات (١٩٧١) ما يعرف بالخريطة الذهنية أو خرائط العقل أو خرائط التفكير أو الخرائط الذهنية، وهي أداة تساعد على التفكير والتعلم وتعتمد على نفس الطريقة المتسلسلة للخلايا العصبية. ويضيف هلال™ إن قوة الخريطة الذهنية يرجع لأنها نفس النهج التفكيري للإنسان، حيث تتوافق مع تكوين وأسلوب عمل المخ البشري وتتوافق مع النواميس الطبيعة في الحياة.

**:ً مفهوم الخرائط الذهنية والخرائط المفاهيمية: ʬنيا**

أما الأساس الفكري لخرائط المفاهيم فقد اقترن بظهور نظرية العالم الأمريكي ديفيد أوزوبلAusubleللتعلم ذي المعنى عام ١٩٦٩م، وتطور مصطلح خرائط المفاهيمMap Conceptمع نوفاكNovakوجوينGowin، الذي  $^{24}$ اقترح خرائط الشكل  ${\rm (V)}$  كبناء على أفكار نظرية التعلم ذي المعنى

ثم طور العالم ديفيد هيرلىHyerle Davidتلك الخرائط: ٨ أشكال تمثل أنماط التفكير تمت تسميتها خرائط التفكير .Maps Thinkingثم نشأت بعد ذلك فكرة الخريطة الذهنيةMap Mindعلى يد العالم توني بوازان. TonyBuzan

ليتلو ذلك التطور اهتمام عالمي بتلك الخرائط وصولا إلى مجموعة من التطبيقات والبرامج لخدمة تصميمها، نعرض بعضاً منها:

FreeMind

Edraw Mind Map

All-In-One Diagramming Software

visual mind

 $\overline{a}$ 

هناك العديدة من المسميات لهذا العلم لمن قام بالترجمة ومن المصطلحات المعروفة لهذا العلم°<sup>٢٠</sup>كالآتي:

<sup>22</sup>هلال، مُحَّد عبد الغني (٢٠٠٧): مهارات التعلم السريع القراءة السريعة والخريطة الذهنية، القاهرة: مركز تطوير الأداء والتنمية. ص ١٤٥. .10 إلمصدر السابق: ٥٤ . 24 صلاح، محمد (٢٠١٦): ما هي خرائط المفاهيم الإلكترونية ؟ وما هي أهم تطبيقاēا؟ ، موقع تعليم جديد أخبار وأفكار تقنيات التعليم. https://www.new-educ.com

-١ الخريطة الدماغية -٢ الخريطة المعرفية -٣ المخطط الذهن -٤ الصور الذهنية -٥ شجرة المفاهيم -٦ شجرة الموضوعات -٧ المنظمات البيانية **-١ تعريف الخريطة الذهنية:**  يوجد العديد من التعريفات منها:

**تعريف توني بوزان مؤسس على الخرائط الذهنية:** 

هي تقنية رسومية قوية تزودك بمفاتيح تساعدك على استخدام طاقة عقلك بتسخير اغلب مهارات العقل بـ كلمة ، بصورة، بعدد، بمنطق، ϥلوان، ϵيقاع في كل مرة. وهو أسلوب قوي يعطيك الحرية المطلقة في استخدام طاقات عقلك. ويمكن أن نستخدم في مختلف مجالات الحياة وفي تحسين تعلمك وتفكيرك وϥوضح طريقة وبأحسن أداء بشري.<sup>٢٦</sup>

**تعريف د. نجيب الرفاعي:** 

هي وسيلة ʭجحة من وسائل الدراسة ʪلنسبة للطالب، تقوم بربط المعلومات المقروءة في الكتب والمذكرات بواسطة رسومات وكلمات على شكل خريطة فاتت أو لا قرأ الفكرة في المادة العلمية المكتوبة ومن تحولها إلى كلمات مختصرة ممزوجة بالأشكال والأوان فبإمكانك اختصار فصل كامل في ورقة واحدة بحجم .(A4)

<sup>25</sup> عبد المحسن، المصدر السابق.

<sup>&</sup>lt;sup>26</sup>Buzan, T. (1993) The Mind Map Book Radiant Thinking. London: Butler &Tanner, BBCActive, an imprint of Educational Publishers LLP, Harlowm Essex CM20JE, England.

وبتعويدك ʪلنظر إلى هذه الورقة ستجد من السهولة جدا استخراج المعلومات منها أثناء الدراسة وأثناء الاختبارات<sup>27</sup>.

**-٢ تعريف خريطة الذهنية الإلكترونية:**

بأنها عبارة عن رسوم تخطيطية إبداعية حرة قائمة على برامج كمبيوترية متخصصة تتكون فروع تتشعب من المركز ʪستخدام الخطوط والكلمات والرموز والألوان وتستخدم لتمثيل العلاقات بين الأفكار والمعلومات وتتطلب التفكير العفوي عند إنشائها<sup>28</sup>.

**-٣ تعريف خريطة المفاهيم:** 

عبارة عن رسوم تخطيطية ثنائية البعد، توضح العلاقات المتسلسلة بين مفاهيم فرع من فروع المعرفة والمستمدة من البناء الهرمي لهذا الفرع ويتم تنظيم هذه المفاهيم بطريقة متسلسلة هرمية، بحيث يوضع المفهوم الرئيسي في اعلى الخريطة ثم تندرج تحته المفاهيم الفرعية في المستويات الثانية مع وجود روابط توضح العلاقات بينها.<sup>٢٩</sup>

الذي طور هذه النظرية أو العلم هو العالم نوفاك (١٩٩٥)`` : بحيث يكون المفهوم الرئيسي في قمة الهرم، و المفاهيم الأقل عمومية أسفل منه وهكذا، وتتكون من أربع مكوʭت رئيسية هي المفهوم الرئيس، والمفاهيم ذات الصلة وكلمات الربط والوصل والأمثلة.

وخرائط المفاهيم تسمح للمتعلم بتنظيم المعرفة التي يمكن أن تخزن في الذاكرة الطويلة المدى وتمثيلها مما يسمح بالاحتفاظ بالمعرفة لفترة زمنية أطول.<sup>۳۱</sup>

**المبحث الثالث: منهج الإمام مسلم في تحويل السند في صحيحه:** 

**ً أولا : نبذة مختصرة عن الإمام مسلم:** 

<sup>&</sup>lt;sup>27ن</sup>جيب الرفاعي (٢٠٠٨) : مهارات دراسية (بالألوان). الرياض: مكتبة جرير.

<sup>.&</sup>lt;br><sup>28</sup>عبد الباسط، حسين محمّد أحمد (٠١٣، سبتمبر): "الخرائط الذهنية الرقمية:وأنشطة استخدامها في التعليم العلقليم الإلكتروني، العدد ١٢،تم الاسترجاع في ٣ نوفمبر https://goo.gl/Dk4EEo من ٢٠١٦

والعمري، سعيد (٢٠١١): أثر استخدام إستراتيجية الخرائط المفاهيمية في التحصيل الآتي والمؤجل لطلاب الصفالثالث الثانوي العلمي في مادة الأحياء بالمملكة العربية السعودية، 29 رسالة ماجستير غير منشورة، جامعة مؤتة، الكرك، الاأردن.

<sup>&</sup>lt;sup>30</sup>Novak , J. D. ; Gewin , D. B. (1995). Learning How To learn. Cambridge University Press , New York , U.S.A. <sup>31</sup> حوراني، حنين سمير صالح (٢٠١١): أثر استخدام الحرائط الذهنية في تحصيل طلبة الصف التاسع في مادة العلوم في اللعلوم في المدارس الحكومية في مدينة قلقيلية، إشراف د. خولة شخشير صبري. رسالة الماجستير في أساليب تدريس العلوم بكلية الدراسات العليا في جامعة النجاح الوطنية، ʭبلس- فلسطين.

261

هو أبو الحسين مسلم بن الحجاج بن مسلم بن ورد بن كوشاذ القشيري النيسابوري'٢٦ من أبرز علماء الحديث عند أهل السنة والجماعة. ولد في نيسابور حوالي عام ٢٠٦ هـ أنَّ ونشأ في بيت علم وفضل حيث كان أبوه الحجاج من المشيخة <sup>٣٤</sup>. أقبل الإمام مسلم منذ صغره على سماع الحديث وحفظه، وكان أول سماع له عام ٢١٨ هـ ْ لم وعمره آنذاك اثنتا عشرة سنة. أخذ العلم أولاً عن شيوخ بلاده وسمع الكثير من مروياتهم، وكانت له رحلة واسعة في طلب الحديث طاف خلالها البلاد الإسلامية عدة مرات<sup>٣٦</sup>، فرحل إلى الحجاز لأداء فريضة الحج والسماع من أئمة الحديث وكبار الشيوخ، وزار المدينة النبوية ومكة المكرمة ورحل إلى العراق فدخل البصرة وبغداد والكوفة ورحل إلى الشام ومصر والري°٬ فمكث قرابة الخمسة عشرة عامًا في طلب الحديث، لقي فيها عددًا كبيرًا من الشيوخ، وجمع ما يزيد على ثلاثمائة ألف حديث^". <u>ً</u>

**ʬنيا: نبذة عن صحيح مسلم:** 

يعتبر صحيح مسلم من أمهات كتب الحديث النبوي عند أهل السنة والجماعة، وهو أحد كتب الجوامع<sup>٣٩</sup>، وثاني الصحيحين، وأحد الكتب الستة. وقد كان الإمام مسلم من أبرز الحفّاظ في عصره بشهادة معاصريه فانتخب أحاديث الصحيح من ثلاثمئة ألف حديث مما يحفظ كما مرّ سابقاً، ولم يروِ في الكتاب إلا الأحاديث التي أجمع العلماء على صحّتها، قال الدهلوي: "توحّى تجريد الصحاح المجمع عليها بين المحدثين المتصلة المرفوعة" ``. فلم يستوعب الإمام مسلم في الكتاب جميع الأحاديث الصحيحة، قال: "ليس كل شيء عندي صحيح وضعته ها هنا إنما وضعت ها هنا ما أجمعوا عليه"``. وقد جرى في ذلك مجرى البخاري في صحيحه، قال البخاري: "ما أدخلت في كتاب الجامع إلا ما صح، وقد تركت من الصحاح خوفا من التطويل"٬ \*. وقد عمل الإمام مسلم على تنقيح الكتاب ومراجعته وعَرَضه على عدد من شيوخ وقته منهم الإمام ر<br>ا َ

<sup>32</sup>ابن خلكان، أبو العباس شمس الدين أحمد بن محمَّد بن أبي بكر : وفيات الأعيان وأنباء أبناء الزمان، (طبعة دار صادر :ج٥ ص١٩٤). <sup>33</sup> ابن الصلاح، عثمان بن عبد الرحمن، أبو عمرو، تقي الدين: صيانة صحيح مسلم من الإخلال والغلط وحمايته من الإسقاط والسقط، (طبعة دار الغرب الإسلامي: ج١ ص٦٢). <sup>34</sup> ابن حجر، أبو الفضل أحمد بن علي بن محمّد بن أحمد العسقلاني: قمذيب التهذيب، (طبعة دار إحياء التراث العربي:ج١٠ ص١٢٧). <sup>35</sup> الذهبي، شمس الدين أبو عبد الله مُحَمّد بن أحمد بن عثمان بن قَايْماز: تذكرة الحفاظ – (طبعة دار الكتب العلمية:ج۲ ص١٢٥و١٢٦). <sup>36</sup> سزكين، فؤاد سزكين: تاريخ التراث العربي، (طبعة جامعة الإمام مُحمَّد بن سعود الإسلامية: ج١ ص٢٦٣). الطوالبة، د. محمد عبد الرحمن: الإمام مسلم ومنهجه في صحيحه، (دار عمار: ج١ ص٢٨). <sup>37</sup> <sup>38</sup> العقاني، سيد حسين: صلاح الأمة في علو الهمة، (مؤسسة الرسالة: ج١ ص٣١٥). جمعة، عماد علي: المكتبة الإسلامية، (سلسلة التراث العربي الإسلامي: ج١ ص١٢٧). <sup>39</sup> <sup>40</sup> الدهلوي، أحمدبن عبدالرحيم بن الشهيد وجيه الدين المعروف بالشاه ولي الله: الإنصاف في بيان أسباب الاختلاف، (طبعةدارالنفائس:ج١، ص٥٥). صحيح مسلم: (طبعةالبابي الحلبي – دارالكتب العلمية:ج١ ص٣٠٤). <sup>41</sup> أبويعلى الخليلي،خليل بن عبدالله بن أحمد: الإرشاد في معرفة علماءالحديث، (طبعةمكتبةالرشد :ج٣ ص٩٦٢). <sup>42</sup>

 $\overline{a}$ 

أبو زرعة الرازي أحد أكبر الأئمة في علوم الحديث وعلم الجرح والتعديل، قال مسلم: "عرضت كتابي هذا على أبي زرعة الرازي، فكل ما أشار أن له علة تركته، وكل ما قال إنه صحيح وليس له علة خرّجته"<sup>؟</sup>.

**:ً منهجه في بيان طرق الحديث واختصارها: ʬلثا**

الأصل في إخراج الأحاديث بأسانيدها أن يُفرَد كل حديث بالرواية سنداً ومتناً، ولكن خشية التطويل دفعت الأئمة — ومنهم الإمام مسلم — إلى اتباع طرق للاختصار، منها<sup>٤٤</sup>:

**-**١ **جمع الشيوخ ʪلعطف**: جمع بين شيوخه ʪلعطف بحرف الواو، طلبا للاختصار، وعدم تكرار الجزء المشترك من الإسناد بأكمله، قال الإمام مسلم في صحيحه: "حدثنا مُحَّد بن بكار بن الريان، وعون بن سلام، قالا: حدثنا محمد بن طلحة..." الحديث.

-٢ **جمع الأسانيد ʪلتحويل:** جمع بين الأسانيد ʪستخدام حرف يدل على التحويل -أي الانتقال من سند إلى آخر- وهو حرف "ح"، وكان الإمام مسلم من أكثر الأئمة استخداما لذلك، والهدف من التحويل اختصار الأسانيد التي تلتقي عند راو معين، بعدم تكرار القدر المشترك بينها، وتوضع حاء التحويل "ح" عند الراوي الذي تلتقي عند الأسانيد، ويكون عليه مدار مخرج الحديث، وقد توضع حاء التحويل بعد ذكر جزء من المتن، عند الموضع الذي يبدأ فيه اختلاف الروايتين.

**-**٣ **ذكر بعض الطرق أو جزء من حديث والإشارة إلى الباقي للاختصار**: إذا كان للحديث أكثر من إسناد أو متن، فإنه قد يذكر بعضها ويشير إلى باقيها، دون أن يذكرها بطولها، فقد يقول: ورواه فلان عن فلان أيضا، قال الإمام مسلم في صحيحه بعد أن ذكر أحد الأحاديث: "وساقوا الحديث بمعنى حديث كهمس وإسناده، وفيه  $\overline{a}$ َ بعض زʮدة ونقصان أحرف".

## **المبحث الرابع: إجراءات الدراسة**

منهج التصميم التعليمي (ADDIE):

يعتبر النموذج العام لتصميم التعليم هو أساس كل نماذج التصميم التعليمي، وهو أسلوب نظامي لعملية تصميم التعليم يزود المصمم ϵطار إجرائي يضمن أن تكون المنتجات التعليمية ذات فاعلية وكفاءة في تحقيق الأهداف، وهناك أكثر من (١٠٠) نموذج مختلف لتصميم التعليم بعضها معقد والآخر بسيط، ومع ذلك

<sup>&</sup>lt;sup>43</sup> العلائي، صلاح الدين أبوسعيد خليل بن كيكلدي الدمشقي: التنبيهات المجملة على المواضع المشكلة، (طبعةالجامعةالإسلاميةبالمدينةالمنورة:ج١ ص٣٣). <sup>44</sup> الشاوش، د. رمضان حسين: الإمام مسلم وصناعة التحويل في الأسانيد من خلال صحيحه، مجلة أصول الدين، ص ١٣٦. المناهج الخاصة للمحدثين: منهج الإمام مسلم، http://articles.islamweb.net/media/index.php الحديث الشريف المقالات ، الحديث الشريف

فجميعها تتكون من عناصر مشتركة تقتضيها طبيعة العملية التربوية، والإختلاف بينها ينشأ من إنتماء واضعوا هذه النماذج إلى خلفية نظرية سلوكية أو معرفية أو بنائية، وذلك بتركيزهم على عناصر معينة في مراحل التصميم وبترتيب محدد <sup>45</sup> .

ً وجميع نماذج تصميم التعليم تدور حول خمسة مراحل رئيسة تظهر جميعا فيما يسمى ʪلنموذج العام لتصميم التعليم"Model ADDIE "، ويتكون هذا النموذج من خمس خطوات رئيسة يستمد النموذج إسمه منها وقد ذكرها كل من مصطفي جودت<sup>٤٦</sup>، ودعاء صبحي عبد الخالق <sup>٤٧</sup> وهي كالآتي

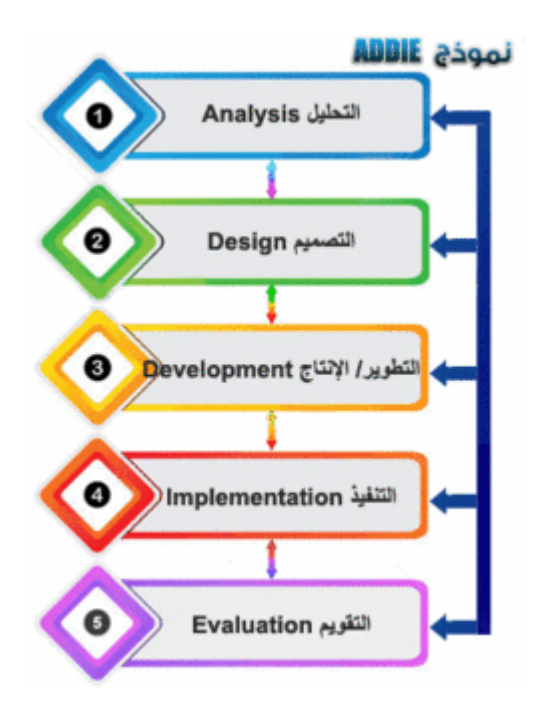

(شكل نموذج التصمیم التعلیم)

 $\overline{\phantom{a}}$ 

• عينة الدراسة: أجريت على طلبة البكالريوس من القسم القرآن والسنة السنة الثانية بالكلية الجامعية الإسلامية العالمية بسلانجور.

 : نبيل جاد عزمي (٢٠١٤): نموذج التصميم ADDIE وفقا لنموذج الجودة PDCAمجلة <sup>45</sup> http://emag.mans.edu.eg/index.php?page=news&task=show&id=360 التعليمالإلكترونى 46 د. مصطفى جودت مصطفى (٢٠٠٣): البحث العلمي في تكنولوجيا التعليم . دعاء صبحي عبد الخالق (٢٠١١): فاعلية التعليم المدمج في تنمية مهارات التصميم التعليمي لدى طلاب تكنولوجيا التعليم بكلية التربية النوعية، رسالة ماجستير، كلية التربية <sup>47</sup> النوعية بنها.

 $\bullet$ 

**المرحلة الأولى:** التحليل Analysis

مرحلة التحليل هي حجر الأساس لجميع المرحل الأخرى لتصميم التعليم، وخلال هذه المرحلة لابد من تحديد المشكلة، ومصدرها، والحلول الممكنة لها.

مثال للحديث من كتاب الإيمان في صحيح مسلم:

**الحديث :١ كتاب الإيمان، ʪب بيان أن الإسلام بدأ غريبا وسيعود غريبا وأنه ϩرز بين المسجدين:**  حَدَّثَنَا أَبُو بَكْرِ بْنُ أَبِي شَيْبَةَ، حَدَّثَنَا عَبْدُ اللَّهِ بْنُ نُمَيْرٍ وأَبُو أُسَامَةَ، عَنْ عُبَيْدِ اللَّهِ بْنِ عُمَرَ ح: وَحَدَّثَنَا ابْنُ ة<br>ت َ نُمَيْرٍ(مُحَمَّل)، حَدَّثَنَا أَبِي (عبد الله)، حَدَّثَنَا عُبَيْدُ اللَّهِ، عَنْ حُبَيْبِ بْنِ عَبْدِ الرَّحْمَنِ، عَنْ حَفْصِ بْنِ عَاصِمٍ، عَنْ أَبِي <u>ر</u> **ٔ**  $\ddot{\phantom{0}}$ َ َ ِ  $\ddot{a}$ هُرَيْرَةَ، أَنَّ رَسُولُ اللَّهِ صَلَّى اللَّهُ عَلَيْهِ وَسَلَّمَ، قَالُ هُرَيْرَةَ، أَنَّ رَسُولَ اللَّهِ صَلَّى اللَّهُ عَلَيْهِ وَسَلَّمَ، قَالَ: ''إِنَّ الْإِيمَانَ لَيَأْرِزُ إِلَى الْمَدِينَةِ كَمَا تَأْرِزُ الْحَيَّةُ إِلَى جُحْرِهَا'''. ِ  $\frac{1}{2}$  $\ddot{\phantom{0}}$ ِ  $\ddot{\cdot}$ َ ا ت<br>ا َ <u>بة</u>  $\ddot{\phantom{0}}$ 

وعند وصول الطلبة عند السند المحول المرموز ʪلحرف ح، من هنا بدأ المشكلة في مواصلة اتجاه السهم.

المرحلة الثانية: التصميم Design

وēتم هذه المرحلة بوضع المخططات والمسودات الأولية لتطوير عملية التعليم، وفي هذه المرحلة يتم وصف الأساليب والإجراءات والتي تتعلق بكيفية تنفيذ عمليتي التعليم والتعلم، زمن ثم بناء برʭمج متحرك في الشاشة للهواتف الزكية، لكي توضح كيف اتباع خطوات الصحيحة لرسم شجرة الأسانيد.

المرحلة الثالثة: التطوير Development

ويتم في مرحلة التطوير ترجمة مخرجات عملية التصميم من مخططات وسيناريوهات إلى مواد تعليمية حقيقية، يتم في هذه المرحلة تأليف وإنتاج مكونات الموقف أو المنتج التعليمي، وخلال هذه المرحلة يتم تطوير التعليم وكل الوسائل التعليمية التي ستستخدم فيه، وأية مواد أخرى داعمة، وقد يشمل ذلك الأجهزة (Android (والبرامج

(play store).

المرحلة الرابعة: التنفيذ (التطبيق) Implementation

ويتم في هذه المرحلة القيام الفعلي بالتعليم، سواء كان ذلك في الصف الدراسي التقليدي، أو بالتعليم الإلكتروني. وēدف هذه المرحلة إلى تحقيق الكفاءة والفاعلية في التعليم، ويجب في هذه المرحلة أن يتم تحسين فهم الطلاب، ودعم إتقانهم للأهداف.<sup>٤٩</sup>

<sup>48</sup> أخرجه مسلم في صحيحه. كتاب الإيمان رقم .١٤٧

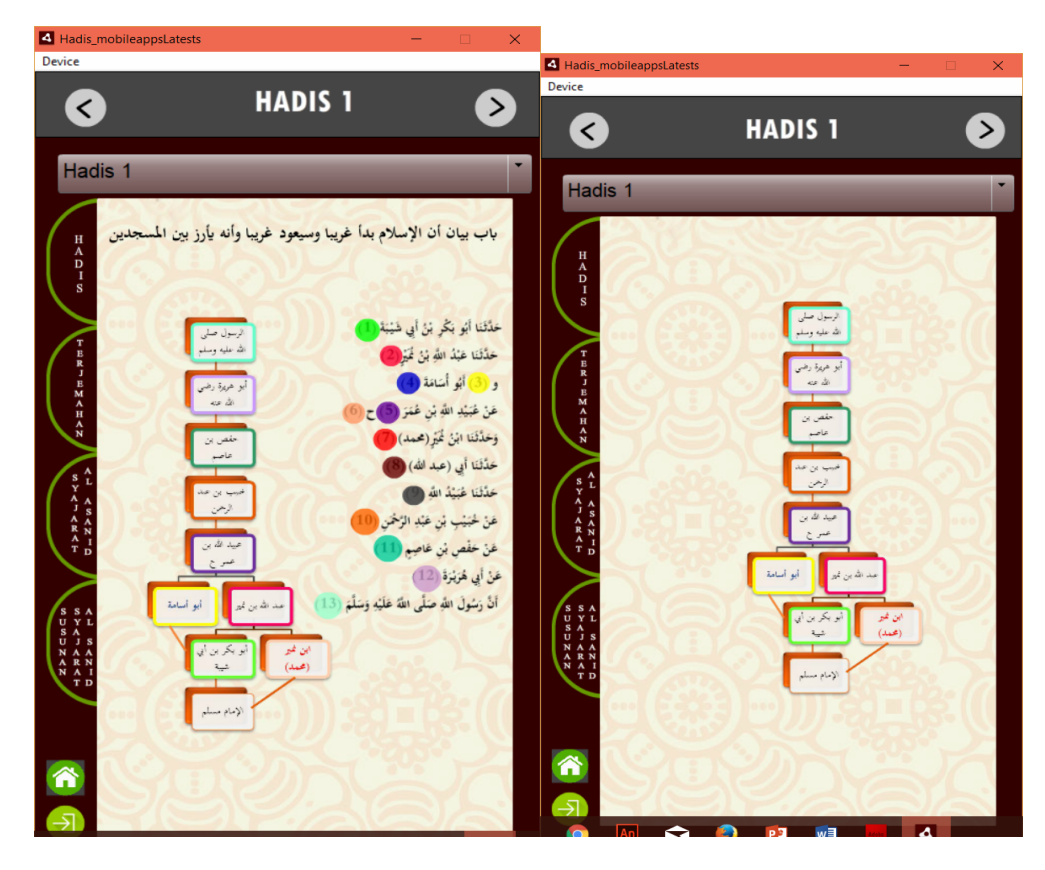

(شكل شجرة الأسانيد في الشاشة)

المرحلة الخامسة: التقويم Evaluation

وفي هذه المرحلة يتم قياس مدى كفاءة وفاعلية عمليات التعليم والتعلم، والحقيقة أن التقويم يتم خلال جميع مراحل عملية تصميم التعليم، أي خلال المراحل المختلفة وبينها وبعد التنفيذ أيضاً، وقد يكون التقويم تكوينياً أو ختامياً:

Formative Evaluation: التكويني التقويم

وهو تقويم مستمر أثناء كل مرحلة وبين المراحل المختلفة، ويهدف إلى تحسين التعليم والتعلم قبل وضعه بصيغته النهائية موضوع التنفيذ.

Summative Evaluation الختامي التقويم

ويكون في العادة بعد تنفيذ الصيغة النهائية من التعليم والتعلم، ويقيم هذا النوع الفاعلية الكلية للتعليم، ويستفاد من التقويم النهائي في اتخاذ قرار حول شراء البرنامج التعليمي على سبيل المثال أو الاستمرار في التعليم ʪستخدامه أو التوقف عنه.

<sup>&</sup>lt;sup>49</sup>نيبل جاد عزمي المصدر السابق<sub>.</sub>

**المصادر والمراجع**

أخرجه الحاكم في مستدركه على الصحيحين وتلخيصه الذهبي: /٢ :٥٣٩ وقال الحاكم: هذا حديث صحيح

أخرجه أحمد في مسند الإمام أحمد، برقم: [٤٤٣٧]، وحسنه شعيب الأرʭؤوط فيه، والألباني، في مشكاة

وخرائط المفاهيم تسمح للمتعلم بتنظيم المعرفة التي يمكن أن تخزن في الذاكرة الطويلة المدى.

أخرجه البخاري، كتاب الرقاق، باب في الأمل وطوله (٨/ ٨٩)، رقم: (٦٤١٨).

أخرجه مسلم في صحيحه. كتاب الإيمان رقم .١٤٧

الإسناد ولم يخرجاه đذا اللفظ، ووافقه الذهبي.

ʪستخدام التطبيقات في الجهاز الذكية، تساعد الطلبة على فهم كيفية رسم شجرة الأسانيد بطريقة صحيحة.

المصابيح، برقم] :١٦٦ [)، قال ابن عاشور: "أصل كلي جامع لجميع الهدى وهو اتِّباع طريق الإسلام والتحرز من الخروج عنه إلى سبل الضلال" ( الطاهر بن عاشور؛ التحرير والتنوير: ٨أ / ١٥٦). رابط المادة: http://iswy.co/e12slp عبد المحسن، بدور سعود (٢٠١٤): الخرائط الذهنية. ورقة التقديم لورشة بالجامعة الملك سعود. حوراني، حنين سمير صالح (٢٠١١): أثر استخدام الخرائط الذهنية في تحصيل طلبة الصف التاسع في مادة العلوم وفي اتجاهاēم نحو اعلوم في المدارس الحكومية في مدينة قلقيلية، إشراف د. خولة شخشير صبري. رسالة الماجستير في أساليب تدريس العلوم بكلية الدراسات العليا في جامعة النجاح الوطنية، ʭبلس- فلسطين. صلاح، محمد (٢٠١٦): ما هي خرائط المفاهيم الإلكترونية ؟ وما هي أهم تطبيقاēا؟ ، موقع تعليم جديد أخبار https://www.new-educ.com. وأفكار تقنيات التعليم نجيب الرفاعي (٢٠٠٨) : مهارات دراسية (ʪلألوان). الرʮض: مكتبة جرير. عبد الباسط، حسين مُحَّد أحمد (٢٠١٣، سبتمبر): "الخرائط الذهنية الرقمية:وأنشطة استخدامها في التعليم والتعلم"، مجلة التعليم الإلكتروني، العدد ١٢،تم الاسترجاع في ٣ نوفمبر ٢٠١٦ من https://goo.gl/Dk4EEo العمري، سعيد (٢٠١١): أثر استخدام إستراتيجية الخرائط المفاهيمية في التحصيل الآتي والمؤجل لطلاب الصفالثالث الثانوي العلمي في مادة الأحياء ʪلمملكة العربية السعودية، رسالة ماجستير غير منشورة، جامعة مؤتة، الكرك، الأردن.

**. الخاتمة:** 

حوراني، حنين سمير صالح (٢٠١١): أثر استخدام الخرائط الذهنية في تحصيل طلبة الصف التاسع في مادة العلوم وفي اتجاهاēم نحو العلوم في المدارس الحكومية في مدينة قلقيلية، إشراف د. خولة شخشير صبري. رسالة الماجستير في أساليب تدريس العلوم بكلية الدراسات العليا في جامعة النجاح الوطنية، ʭبلس- فلسطين. الريس، إبراهيم بن حماد بن سلطان (٢٠٠٨ - يناير): التقنية الحديثة في خدمة السنة بين الواقع والمأمول،

http://www.alukah.net/sharia/0/19212/#ixzz5STMW3w6e

 وقاد، هديل أحمد أبراهيم (٢٠٠٩): فاعلية استخدام الخرائط الذهنية على تحصيل بعض موضوعات مقرر الأحياء لطالبات الصف الأول ʬنوي الكبيرات بمدينة مكة المكرمة، رسالة ماجستير في المناهج وطرق التدريس غير منشورة.

مقابلة، نصر مُحَمَّد خليفة (٢٠١٠): أثر التدريس بإستخدام الخرائط المفاهيمية على تحصيل طلبة الصف الثامن الأساسي لقواعد اللغة العربية في الأردن. كلية العلوم التربوية، جامعة مؤتة– الأردن. مجلة جامعة دمشق– المجلد -٢٦ العدد الرابع .٢٠١٠

 طلافحة، حامد عبد الله (٢٠١٢): أثر استخدام إستراتيجية خرائط المفاهيم في التحصيل المباشر والمؤجل لطلاب الصف السادس الأساسي في مبحث الجغرافيا، دراسات العلوم التربوية، المجلد ٣٩، العدد ٢. عوجان، وفاء سليمان (٢٠١٣) : تصميم ودراسة فاعلية برنامج تعلمي باستخدام الخرائط الذهنية في تنمية مهارات الأداء المعرفي في مساق تربية الطفل في الإسلام لدى طالبات كلية الأميرة عالية الجامعية"، اĐلة التربوية الدولية المتخصصة، المجلد ٢، العدد ٦، يونيو .

محمد، إيمان زكي موسى (٢٠١٦): مهارات إنتاج خرائط المعرفة الرقمية وأثرها على تنمية مهارات التفكير التأملي وإدارة المعرفة لدى طلاب الدراسات العليا واتجاههم نحوها، مجلة دراسات عربية في التربية وعلم النفس (ASEP (العدد ،٧٨ أكتوبر .٢٠١٦

عبد الرزاق، السعيد السعيد (٢٠١٦): الخرائط الذهنية الإلكترونية التعليمية، مجلة التعليم الإلكتروني، العدد ١ ابريل.

ابن خلكان، أبوالعباس شمس الدين أحمدبن مُحَّد: وفيات الأعيان وأنباء أبناء الزمان، (طبعة دار صادر:ج٥ ص١٩٤).

ابن الصلاح، عثمان بن عبدالرحمن، أبو عمرو، تقي الدين: صيانة صحيح مسلم من الإخلال والغلط وحمايته من الإسقاط والسقط، (طبعة دار الغرب الإسلامي: ج١ ص٦٢).

ابن حجر، أبو الفضل أحمد بن علي بن محمد بن أحمد العسقلاني: ēذيب التهذيب، (طبعة دارإحياءالتراث العربي:ج١٠ ص١٢٧).

الذهبي، شمس الدين أبوعبد الله مُحَّد بن أحمدبن عثمان بن قَايْماز: تذكرة الحفاظ – (طبعة دارالكتب العلمية:ج٢ ص١٢٥و١٢٦).

 سزكين، فؤاد سزكين: ʫريخ التراث العربي، (طبعة جامعة الإمام محمد بن سعود الإسلامية: ج١ ص٢٦٣). الطوالبة، د. محمد عبدالرحمن: الإمام مسلم ومنهجه في صحيحه، (دارعمار: ج١ ص٢٨). العقاني، سيد حسين: صلاح الأمة في علو الهمة، (مؤسسة الرسالة: ج١ ص٣١٥). جمعة، عماد علي: المكتبة الإسلامية، (سلسلة التراث العربي الإسلامي: ج١ ص١٢٧). الدهلوي، أحمد بن عبدالرحيم بن الشهيد وجيه الدين المعروف بـالشاه ولي الله: الإنصاف في بيان أسباب الاختلاف، (طبعة دار النفائس:ج،١ ص٥٥). صحيح مسلم: (طبعةالبابي الحلبي – دارالكتب العلمية:ج١ ص٣٠٤). أبو يعلى الخليلي،خليل بن عبدالله بن أحمد القزويني: الإرشاد في معرفة علماء الحديث، (طبعةمكتبةالرشد :ج٣ ص٩٦٢). العلائي، صلاح الدين أبوسعيد خليل بن كيكلدي بن عبدالله الدمشقي: التنبيهات اĐملة على المواضع المشكلة، (طبعة الجامعةالإسلامية ʪلمدينة المنورة:ج١ ص٣٣). الشاوش، د. رمضان حسين: الإمام مسلم وصناعة التحويل في الأسانيد من خلال صحيحه، مجلة أصول الدين، ص .١٣٦ المناهج الخاصة للمحدثين: منهج الإمام مسلم، موقع المقالات، الحديث الشريف. http://articles.islamweb.net/media/index.php نبيل جاد عزمي (٢٠١٤): نموذج التصميم ADDIE وفقا لنموذج الجودة PDCAمجلة التعليم http://emag.mans.edu.eg/index.php?page=news&task=show&id=360 الإلكترونى د. مصطفى جودت مصطفى (٢٠٠٣): البحث العلمي في تكنولوجيا التعليم . دعاء صبحي عبد الخالق (٢٠١١): فاعلية التعليم المدمج في تنمية مهارات التصميم التعليمي لدى طلاب تكنولوجيا التعليم بكلية التربية النوعية، رسالة ماجستير، كلية التربية النوعية بنها.

Novak , J. D. ; Gewin , D. B. (1995).Learning How To learn. Cambridge University Press , New York , U.S.A.

Buzan, T. (1993) The Mind Map Book Radiant Thinking. London: Butler &Tanner, BBC Active, an imprint of Educational Publishers LLP, Harlowm Essex CM20JE, England